# **OOP Questions in Java**

#### **Collected by: Omar AbdulRahman**

```
class Test {
    public static void main(String[] args) {
        for(int i = 0; 1; i+1) {
            System.out.println("Hello");
            break;
        }
   }
}
```

```
class Test {
    public static void main(String args[]) {
        System.out.println(fun());
    }
    static int fun() {
        static int x= 0;
        return ++x;
    }
}
```

```
public class A {
    public static void main(String[] args)
    {
        if (true)
           break;
    }
}
```
#### a) Nothing b) Error

```
public class B {
    public static void main(String[] args)
    \{System.out.println('j' + 'a' + 'v' +
'a');
    }
}
```
a) java b) Something else (Other than simple concatenation)

```
public class C {
    public static void main(String[] args)
    {
        int \$_ = 5;}
}
```
#### a) Nothing b) Error

public class D{ public static void main(String[] arr){ } public static void main(String arr){ } }

#### Choices:

#### a) Nothing b) Error

```
class Derived
\{protected final void getDetails()
    \{System.out.println("Derived class");
    }
}
public class Test extends Derived
\{protected final void getDetails()
    {
        System.out.println("Test class");
    }
    public static void main(String[] args)
    {
        Derived obj = new Derived();
        obj.getDetails();
    }
}
```
a) Derived class

- b) Test class
- c) Runtime error
- d) Compilation error

```
class Derived
{
    public void getDetails(String temp)
    \{System.out.println("Derived class " + temp);
    }
}
public class Test extends Derived
\{public int getDetails(String temp)
    {
        System.out.println("Test class " + temp);
        return 0;
    }
    public static void main(String[] args)
    \{Test obj = new Test();
        obj.getDetails("GFG");
    }
}
```
a) Derived class GFG

- b) Test class GFG
- c) Compilation error
- d) Runtime error

```
class Derived
\{public void getDetails()
    \mathbf{A}System.out.println("Derived class");
    }
}
public class Test extends Derived
{
    protected void getDetails()
    {
        System.out.println("Test class");
    }
    public static void main(String[] args)
    {
        Derived obj = new Test(); // line xyz
        obj.getDetails();
    }
}
```
a) Test class

b) Compilation error due to line xyz

c) Derived class

d) Compilation error due to access modifier

```
class Derived
\{public void getDetails()
    \{System.out.printf("Derived class ");
    }
}
public class Test extends Derived
\{public void getDetails()
    \left\{ \right.System.out.printf("Test class ");
        super.getDetails();
    }
    public static void main(String[] args)
    \{Derived obj = new Test();
        obj.getDetails();
    }
}
```
a) Test class Derived class b) Derived class Test class c) Compilation error

d) Runtime error

```
class Point {
    protected int x, y;
    public Point(int \overline{X}, int \overline{y})
    {
        x = x;y = y;}
}
public class Main {
    public static void main(String args[])
    {
        Point p = new Point();
        System.out.println("x=" + p.x +",y="+ p.y);
    }
}
```

```
public class Main
\mathbf{\}public static void myFynction(String s)
    {
        System.out.println("String");
    }
    public static void myFynction(Object o)
    {
        System.out.println("Object");
    }
    public static void main(String args[])
    \{myFynction(null);
    }
}
```

```
public class Main
\mathbf{A}public static void gfg(String s)
    {
        System.out.println("String");
    }
    public static void gfg(Object o)
    {
        System.out.println("Object");
    }
    public static void gfg(Integer i)
    \mathbf{A}System.out.println("Integer");
    }
    public static void main(String args[])
    \{gfg(null); //line 19
    }
}
```

```
public class Main
{
    public static void main(String args[])
    {
        String s1 = "abc";String s2 = s1;
        s1 += "d";
        System.out.println(
           s1 + " " + s2 + " " + (s1 == s2)
        );
   }
}
```

```
class First
{
    public First() { System.out.println("a");
}
}
class Second extends First
\{public Second() { System.out.println("b");
 }
}
class Third extends Second
\{public Third() { System.out.println("c");
}
}
public class MainClass
\{public static void main(String[] args)
    \{Third c = new Third();
    }
}
```

```
class Writer
\{public static void write()
    \{System.out.println("Writing...");
    }
}
class Author extends Writer
\{public static void write()
    \{System.out.println("Writing book");
    }
}
public class Programmer extends Author
\{public static void write()
    \{System.out.println("Writing code");
    }
    public static void main(String[] args)
    {
       Author a = new Programmer();
        a.write();
    }
}
A) Writing…
B) Writing book
C) Writing code
D) Compilation fails 16
```

```
class superClass
\{final public int calc(int a, int b)
    \{return 0;
    }
}
class subClass extends superClass
{
    public int calc(int a, int b)
    \{return 1;
    }
}
public class Gfg
\{public static void main(String args[])
    \{subClass get = new subClass();
        System.out.println(
           "x = " + get.calc(0, 1));
    }
}
```

```
public class Base
\{private int data;
    public Base()
    \{data = 5;
    }
    public int getData()
    \{return this.data;
    }
}
class Derived extends Base
\{private int data;
    public Derived()
    \{data = 6;
    }
    private int getData()
    \{return data;
    }
    public static void main(String[] args)
    \{Derived myData = new Derived();
        System.out.println(myData.getData());
    }
}
                                 Choices:
                                 a) 6
                                 b) 5
                                 c) Compile time error
                                 d) Run time error
```

```
public class Test
\{public static void main(String[] args)
    \{try
        {
            System.out.printf("1");
            int sum = 9 / 0;
            System.out.printf("2");
        }
        catch(ArithmeticException e)
        \{System.out.printf("3");
        }
        catch(Exception e)
        {
            System.out.printf("4");
        }
        finally
        \{System.out.printf("5");
        }
    }
}
Choices:
a) 1325
b) 1345
```
- c) 1342
- d) 135

```
public class Test
\{private void m1()
    \{m2();
        System.out.printf("1");
    }
    private void m2()
    \{m3();
        System.out.printf("2");
    <u>}</u>
    private void m3()
    \{System.out.printf("3");
        try
        \{int sum = 4/0;
            System.out.printf("4");
        }
        catch(ArithmeticException e)
        \{System.out.printf("5");
        }
        System.out.printf("7");
    }
    public static void main(String[] args)
    \{Test obj = new Test();
        obj.m1();
    }
}
                                      Choices:
                                      a) 35721
                                      b) 354721
                                      c) 3521
                                      d) 35
```

```
public class Test
\{public static void main(String[] args)
    \{try
        {
            System.out.printf("1");
             int data = 5 / 0;
        }
        catch(ArithmeticException e)
        \{System.out.printf("2");
            System.exit(0);
        }
        finally
        {
            System.out.printf("3");
        }
        System.out.printf("4");
    }
}
```
- a) 12
- b) 1234
- c) 124
- d) 123

```
class Helper
\{private int data;
    private Helper()
    \{data = 5;
    }
}
public class Test
\{public static void main(String[] args)
    {
        Helper help = new Helper();
        System.out.println(help.data);
    }
}
```
- a) Compilation error
- b) 5
- c) Runtime error
- d) None of these

```
public class Test
\{private static float temp()
    \{public static float sum = 21;
        return(--(sum));
    }
    public static void main(String[] args)
    \{Test test = new Test();
        System.out.println(test.temp());
    }
}
```
a) 21

b) 20

c) Compilation error

d) Runtime error

```
public class Test
\{public static void main(String[] args)
    \{int temp = 40;
        if(temp == 30 88 temp/0 == 4)\{System.out.println(1);
        }
        else
        \{System.out.println(2);
        }
    }
}
```
a) 1

b) 2

c) Runtime Exception of java.lang.ArithmeticException

d) Compilation error due to divisibility by 0

```
public class Test
\{public static void main(String[] args)
    \{int value = 554;
        String var = (String)value; //line 1
        String temp = "123";
        int data = (int)temp; //line 2System.out.println(data + var);
    }
}
```
a) 677

- b) Compilation error due to line 1
- c) Compilation error due to line 2
- d) Compilation error due to line 1 and line 2

```
class B
{
    public static String sing()
    \{return "la";
    }
}
public class A extends B
{
    public static String sing()
    \{return "fa";
    }
    public static void main(String[] args)
    \{A a = new A();
        \overline{B} b = new A();
        System.out.println(
             a.sing() + " " + b.sing());
    }
}
```

```
class Base
{
    final public void show()
    \{System.out.println("called from Base")
;
    }
}
class Derived extends Base
{
    public void show()
    {
        System.out.println(
             " called from Derived"
        );
    }
}
class Main
\{public static void main(String[] args)
    \{Base b = new Derived();
        b.show();
    }
}
```

```
class Example {
    private int x;
    public static void main(String args[])
        {
            Example obj = new Example();
        }
    public void Example(int x)
        {
            System.out.println(x);
        }
}
```
A. 0

B. Garbage value

C. Compile time error

D. No output : Blank Screen

```
public class Example {
    int x = 10;
public static void main(String args[])
    \{Example obj;
        System.out.println(obj.x);
    }
}
```
A. 10

B. 0

C. Compile time error

D. Run time error

```
class Test {
    public static void main(String[] args) {
        boolean b = true;if (b = false) {
            System.out.println("HELLO");
        } else {
            System.out.println("BYE");
        }
    }
}
```
1.HELLO 2.BYE 3.Compile time error: re- initialization 4.No output

```
class Test {
    public static void main(String[] args) {
        for (int i = 0; j i++) {
            System.out.println("HIII");
        }
        System.out.println("BYE");
    }
}
```
- $1.$  HIII
- 2. HIII(infinitely)
- 3. BYE
- 4. Compile time error

```
public class Test {
    public static void main(String[] args)
    \{int x = 10;
        if (x) {
            System.out.println("HELLO GEEKS");
        } else {
            System.out.println("BYE");
        }
 }
}
```
- 1. HELLO GEEKS
- 2. Compile time error
- 3. Runtime Error
- 4. BYE

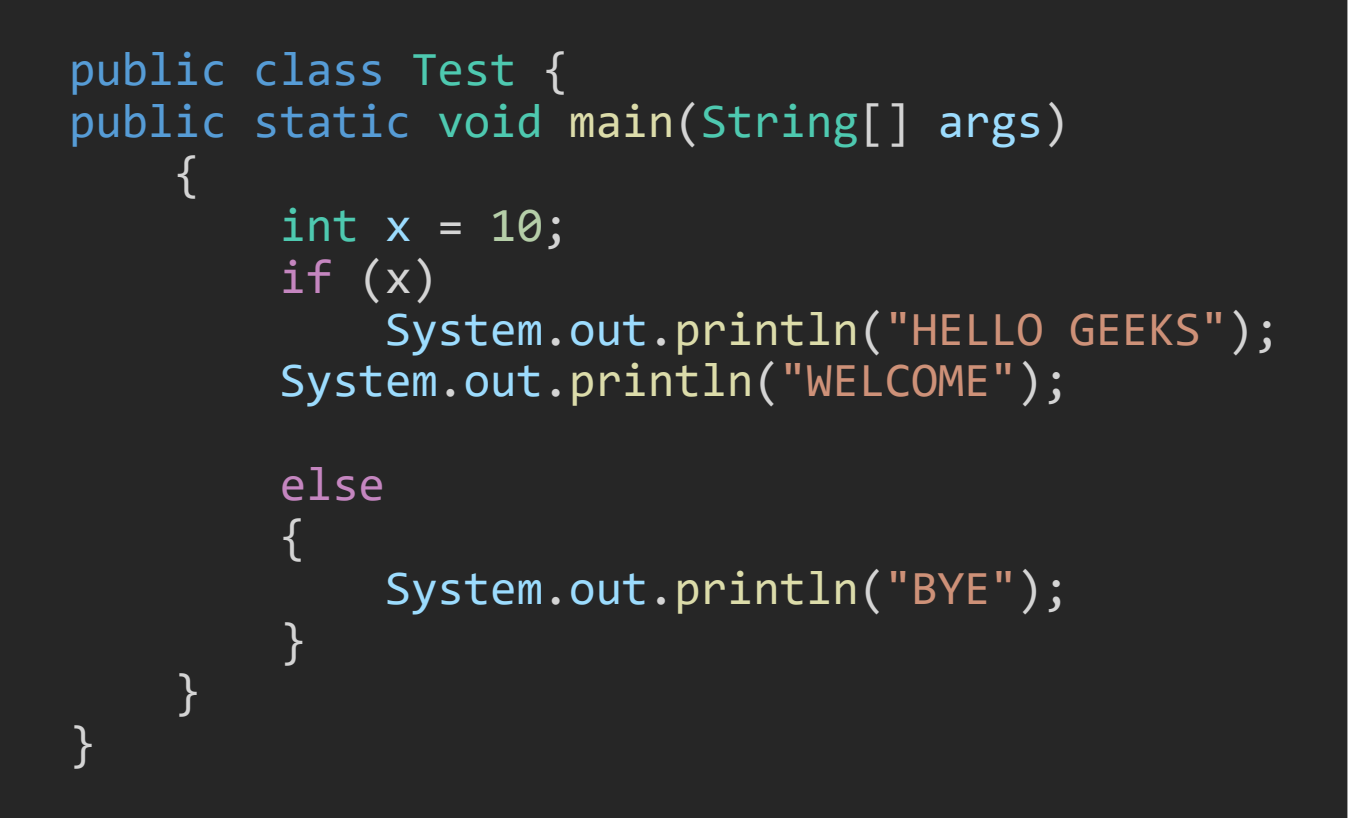

## Choices: 1. HELLO GEEKS WELCOME 2. HELLO GEEKS 3. BYE

```
public class Test {
public static void main(String[] args)
    \{int x = 10, y = 20;
        if (x < y)int a = 10;
        else {
            System.out.println("BYE");
        }
 }
}
```
- 1. 10
- 2. BYE
- 3. NO output
- 4. Compile time error

```
public class Test {
public static void main(String[] args)
    {
        if (true)
             ;
    }
}
```
- 1. No Output
- 2. Compile time error
- 3. Runtime error
- 4. Runtime Exception

```
class MainClass {
    public static void main(String[] args)
    \{int x = 10;
        int y = 20;
        switch (x) {
        case 10:
            System.out.println("HELLO");
            break;
        case y:
            System.out.println("GEEKS");
            break;
        }
   }
}
```
- 1. HELLO
- 2. No Output
- 3. GEEKS
- 4. Compile time error

```
class MainClass {
    public static void main(String[] args)
    \{int x = 10;
        final int y = 20;
        switch (x) {
        case 10:
            System.out.println("HELLO");
            break;
        case y:
            System.out.println("GEEKS");
            break;
        }
   }
}
```
- 1. GEEKS
- 2. Compile time error
- 3. HELLO
- 4. NO Output

```
public class Test {
    public void main(String[] args) {
        int x = 10*20-20;System.out.println(x);
    }
}
```
A. Runtime Error

B. Prints 180

C. Prints 0

D. Compile-time error.

```
public class Test {
    public static void main(String[] args) {
        String x = "abc";String y = "abc";x.concat(y);
        System.out.print(x);
    }
}
```
A. abcabc

B. abc

C. null

```
public class Test {
    public static void main(String[] args) {
        String s1 = "abc";String s2 = "abc";System.out.println(
            "s1 == s2 is:" + s1 == s2);
   }
}
```
A.  $s1 == s2$  is:true

B. false

C.  $s1 == s2$  is: false

D. true

```
String x = new String("xyz");
String y = "abc";x = \overline{x} + \overline{y};
```
# Choices: How many String objects were created?

- A. 2
- B. 3
- C. 4
- D. 5

```
class Test
{
    public static void main (String args[])
    {
        System.out.println(
           10 + 20 + "Javatpoint"
        );
        System.out.println(
           "Javatpoint" + 10 + 20
        );
   }
}
```